## Package 'DistatisR'

January 27, 2015

<span id="page-0-0"></span>Type Package Title DiSTATIS Three Way Metric Multidimensional Scaling Version 1.0 Date 2013-07-10 Author Derek Beaton [aut, com, ctb], Cherise Chin Fatt [ctb], Herve Abdi [aut, cre] Maintainer Derek Beaton <exposition.software@gmail.com> Description Implement DiSTATIS and CovSTATIS (three-way multidimensional scaling). For the analysis of multiple distance/covariance matrices collected on the same set of observations License GPL-2 **Depends** prettyGraphs  $(>= 2.0.0)$ , car URL www.utdallas.edu/~herve NeedsCompilation no Repository CRAN Date/Publication 2013-07-11 07:24:31

## R topics documented:

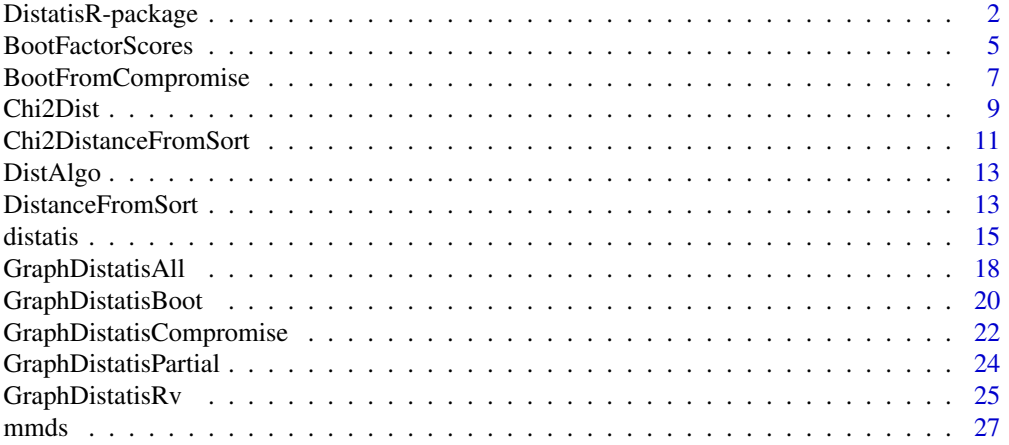

<span id="page-1-0"></span>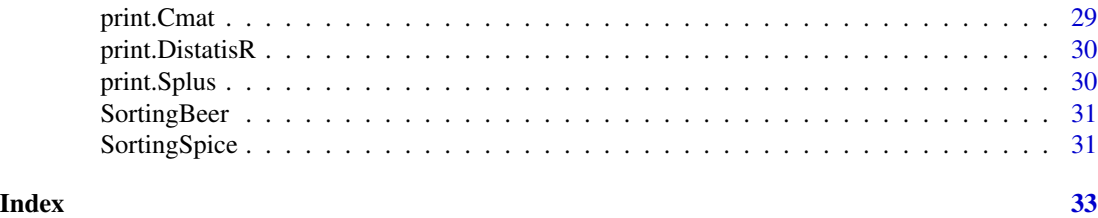

DistatisR-package DistatisR: *DISTATIS Three Way Metric Multidimensional Scaling*

#### Description

DistatisR package implements three way multidimensional scaling: DISTATIS and COVSTATIS. Analyses sets of distance (or covariance) matrices collected on the same set of observations

### Details

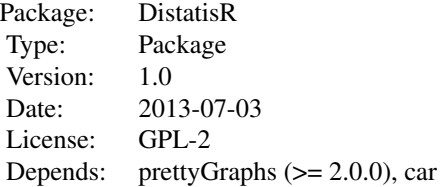

The example shown here comes from Abdi *et al.* (2007), distatis paper on the sorting task.

#### Author(s)

Derek Beaton [aut, com, ctb], Cherise Chin Fatt [ctb], & Herve Abdi [aut, cre]

Maintainer: Derek Beaton <exposition.software@gmail.com>

#### References

Note: these papers are available from <www.utdallas.edu/~herve>

Abdi, H., Valentin, D., O'Toole, A.J., & Edelman, B. (2005). DISTATIS: The analysis of multiple distance matrices. *Proceedings of the IEEE Computer Society: International Conference on Computer Vision and Pattern Recognition.* (San Diego, CA, USA). pp. 42-47.

Abdi, H., Valentin, D., Chollet, S., & Chrea, C. (2007). Analyzing assessors and products in sorting tasks: DISTATIS, theory and applications. *Food Quality and Preference*, 18, 627–640.

Abdi, H., & Valentin, D., (2007). Some new and easy ways to describe, compare, and evaluate products and assessors. In D., Valentin, D.Z. Nguyen, L. Pelletier (Eds): *New trends in sensory evaluation of food and non-food products*. Ho Chi Minh (Vietnam): Vietnam National University & Ho Chi Minh City Publishing House. pp. 5–18.

<span id="page-2-0"></span>Abdi, H., Dunlop, J.P., & Williams, L.J. (2009). How to compute reliability estimates and display confidence and tolerance intervals for pattern classiffers using the Bootstrap and 3-way multidimensional scaling (DISTATIS). *NeuroImage*, 45, 89–95.

Abdi, H., Williams, L.J., Valentin, D., & Bennani-Dosse, M. (2012). STATIS and DISTATIS: Optimum multi-table principal component analysis and three way metric multidimensional scaling. *Wiley Interdisciplinary Reviews: Computational Statistics*, 4, 124–167.

Chollet, S., Valentin, D., & Abdi, H. (in press, 2013). The free sorting task. In. P.V. Tomasco & G. Ares (Eds), *Novel Techniques in Sensory Characterization and Consumer Profiling.* Boca Raton: Taylor and Francis.

Valentin, D., Chollet, S., Nestrud, M., & Abdi, H. (in press, 2013). Sorting and similarity methodologies. In. S. Kemp, S., J. Hort, & T. Hollowood (Eds.), *Descriptive Analysis in Sensory Evaluation*. London: Wiley-Blackwell.

#### See Also

[distatis](#page-14-1) [BootFactorScores](#page-4-1) [BootFromCompromise](#page-6-1) [DistanceFromSort](#page-12-1) [distatis](#page-14-1) [GraphDistatisAll](#page-17-1) [GraphDistatisBoot](#page-19-1) [GraphDistatisCompromise](#page-21-1) [GraphDistatisPartial](#page-23-1) [GraphDistatisRv](#page-24-1) [mmds](#page-26-1) [prettyGraphs](#page-0-0)

#### Examples

# Here we use the sorting task from Abdi et al, 2007 paper. # where 10 Assessors sorted 8 beers

# 1. Get the data from the 2007 sorting example # this is the way they look from Table 1 of # Abdi et al. (2007). # Assessors # 1 2 3 4 5 6 7 8 9 10 # Beer Sex f m f f m m m m f m # ----------------------------- #Affligen 1 4 3 4 1 1 2 2 1 3 #Budweiser 4 5 2 5 2 3 1 1 4 3 #Buckler\_Blonde 3 1 2 3 2 4 3 1 1 2 #Killian 4 2 3 3 1 1 1 2 1 4 #St. Landelin 1 5 3 5 2 1 1 2 1 3 #Buckler\_Highland 2 3 1 1 3 5 4 4 3 1 #Fruit Defendu 1 4 3 4 1 1 2 2 2 4 #EKU28 5 2 4 2 4 2 5 3 4 5 # 1.1. Create the # Name of the Beers BeerName <- c('Affligen', 'Budweiser','Buckler Blonde', 'Killian','St.Landelin','Buckler Highland', 'Fruit Defendu','EKU28') # 1.2. Create the name of the Assessors # (F are females, M are males) Juges <- c('F1','M2', 'F3', 'F4', 'M5', 'M6', 'M7', 'M8', 'F9', 'M10')

#-----------------------------------------------------------------------------

```
# 1.3. Get the sorting data
SortData <- c(1, 4, 3, 4, 1, 1, 2, 2, 1, 3,
             4, 5, 2, 5, 2, 3, 1, 1, 4, 3,
             3, 1, 2, 3, 2, 4, 3, 1, 1, 2,
             4, 2, 3, 3, 1, 1, 1, 2, 1, 4,
             1, 5, 3, 5, 2, 1, 1, 2, 1, 3,
             2, 3, 1, 1, 3, 5, 4, 4, 3, 1,
             1, 4, 3, 4, 1, 1, 2, 2, 2, 4,
             5, 2, 4, 2, 4, 2, 5, 3, 4, 5)
# 1.4 Create a data frame
Sort <- matrix(SortData,ncol = 10, byrow= TRUE, dimnames = list(BeerName, Juges))
# (alternatively we could have read a csv file)
# 1.5 Example of how to read a csv filw
# Sort <- read.table("BeeerSortingTask.csv", header=TRUE,
# sep=",", na.strings="NA", dec=".", row.names=1, strip.white=TRUE)
#-----------------------------------------------------------------------------
# 2. Create the set of distance matrices (one distance matrix per assessor)
# (uses the function DistanceFromSort)
DistanceCube <- DistanceFromSort(Sort)
#-----------------------------------------------------------------------------
# 3. Call the DISTATIS routine with the cube of distance as parameter
testDistatis <- distatis(DistanceCube)
# The factor scores for the beers are in
# testDistatis$res4Splus$F
# the factor scores for the assessors are in (RV matrice)
# testDistatis$res4Cmat$G
#-----------------------------------------------------------------------------
# 4. Inferences on the beers obtained via bootstrap
# here we use two different bootstraps:
# 1. Bootstrap on factors (very fast but could be too liberal
# when the number of assessors is very large)
# 2. Complete bootstrap obtained by computing sets of compromises
# and projecting them (could be significantly longer because a lot
# of computations is required)
#
# 4.1 Get the bootstrap factor scores (with default 1000 iterations)
BootF <- BootFactorScores(testDistatis$res4Splus$PartialF)
#
# 4.2 Get the boostrap from full bootstrap (default niter = 1000)
F_fullBoot <- BootFromCompromise(DistanceCube,niter=1000)
#-----------------------------------------------------------------------------
# 5. Create the Graphics
# 5.1 an Rv map
rv.graph.out <- GraphDistatisRv(testDistatis$res4Cmat$G)
# 5.2 a compromise plot
compromise.graph.out <- GraphDistatisCompromise(testDistatis$res4Splus$F)
# 5.3 a partial factor score plot
partial.scores.graph.out <-
```
### <span id="page-4-0"></span>BootFactorScores 5

```
GraphDistatisPartial(testDistatis$res4Splus$F,testDistatis$res4Splus$PartialF)
# 5.4 a bootstrap confidence interval plot
#5.4.1 with ellipses
boot.graph.out.ell <- GraphDistatisBoot(testDistatis$res4Splus$F,BootF)
#or
# boot.graph.out <- GraphDistatisBoot(testDistatis$res4Splus$F,F_fullBoot)
#5.4.2 with hulls
boot.graph.out.hull <- GraphDistatisBoot(testDistatis$res4Splus$F,BootF,ellipses=FALSE)
#or
# boot.graph.out <- GraphDistatisBoot(testDistatis$res4Splus$F,F_fullBoot,ellipses=FALSE)
#5.5 all the plots at once
all.plots.out <-
GraphDistatisAll(testDistatis$res4Splus$F,testDistatis$res4Splus$PartialF,
BootF, testDistatis$res4Cmat$G)
```
<span id="page-4-1"></span>BootFactorScores BootFactorSCores *Compute observation Bootstrap replicates of the factor scores from partial factor scores*

### Description

BootFactorSCores Compute Bootstrap replicates of the factor scores of the observations from partial factor scores. The input is obtained from the distatis function, the output is a 3-way array of dimensions number of observations by number of factors by number of replicates. The output is typically used to plot confidence intervals (i.e., ellipsoids or convex hulls) or to compute t-like statistic called *bootstrap ratios*.

### Usage

```
BootFactorScores(PartialFS, niter = 1000)
```
#### Arguments

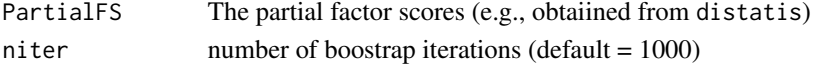

### Details

To compute a bootstrapped sample a set of  $K$  distance matrices is selected with replacement from the original set of  $K$  distance matrices. The partial factors scores of the selected distance matrices are then averaged to produce the bootstrapped estimate of the factor scores of the observations. This approach is also called *partial boostrap* by Lebart (2007, see also Chateau & Lebart 1996). It has the advantage of being very fast even for very large data sets Recent work (Cadoret & Husson, 2012), however, suggests that partial boostrap could lead to optimistic bootstrap estimates when the number of distance matrices is large and that it is preferable to use instead a *total boostrap* approach (i.e., creating new compromises by resampling and then projecting them on the common solution see function BootFromCompromise, and Cadoret & Husson, 2012 see also Abdi *et al*., 2009 for an example).

#### <span id="page-5-0"></span>Value

the output is a 3-way array of dimensions "number of observations by number of factors by number of replicates."

### Author(s)

Herve Abdi

### References

Abdi, H., & Valentin, D., (2007). Some new and easy ways to describe, compare, and evaluate products and assessors. In D., Valentin, D.Z. Nguyen, L. Pelletier (Eds) *New trends in sensory evaluation of food and non-food products*. Ho Chi Minh (Vietnam): Vietnam National University-Ho chi Minh City Publishing House. pp. 5-18.

Abdi, H., Dunlop, J.P., & Williams, L.J. (2009). How to compute reliability estimates and display confidence and tolerance intervals for pattern classiffers using the Bootstrap and 3-way multidimensional scaling (DISTATIS). *NeuroImage*, 45, 89–95.

Abdi, H., Williams, L.J., Valentin, D., & Bennani-Dosse, M. (2012). STATIS and DISTATIS: Optimum multi-table principal component analysis and three way metric multidimensional scaling. *Wiley Interdisciplinary Reviews: Computational Statistics*, 4, 124–167.

These papers are available from <www.utdallas.edu/~herve>

Additional references:

Cadoret, M., Husson, F. (2012) Construction and evaluation of confidence ellipses applied at sensory data. *Food Quality and Preference*, 28, 106–115.

Chateau, F., & Lebart, L. (1996). Assessing sample variability in the visualization techniques related to principal component analysis: Bootstrap and alternative simulation methods. In A. Prats (Ed.),*Proceedings of COMPSTAT 2006.* Heidelberg: Physica Verlag.

Lebart, L. (2007). Which bootstrap for principal axes methods? In *Selected contributions in data analysis and classification, COMPSTAT 2006*. Heidelberg: Springer Verlag.

### See Also

[BootFromCompromise](#page-6-1) [GraphDistatisBoot](#page-19-1)

### Examples

# 1. Load the Sort data set from the SortingBeer example (available from the DistatisR package) data(SortingBeer) # Provide an 8 beers by 10 assessors set of results of a sorting task #----------------------------------------------------------------------------- # 2. Create the set of distance matrices (one distance matrix per assessor) # (ues the function DistanceFromSort) DistanceCube <- DistanceFromSort(Sort) #----------------------------------------------------------------------------- # 3. Call the DISTATIS routine with the cube of distance as parameter

### <span id="page-6-0"></span>BootFromCompromise 7

```
testDistatis <- distatis(DistanceCube)
# The factor scores for the beers are in
# testDistatis$res4Splus$F
# the partial factor score for the beers for the assessors are in
# testDistatis$res4Splus$PartialF
#
# 4. Get the bootstraped factor scores (with default 1000 iterations)
BootF <- BootFactorScores(testDistatis$res4Splus$PartialF)
```
<span id="page-6-1"></span>BootFromCompromise *Compute observation Bootstrap replicates of the factor scores from bootstrapped compromises*

### **Description**

BootFactorSCores computes Bootstrap replicates of the factor scores of the observations from bootstrapped compromises. The input is obtained from the same input as the distatis function, the output is a 3-way array of dimensions "number of observations by number of factors by number of replicates." The output is typically used to plot confidence intervals (i.e., ellipsoids or convex hulls) or to compute t-like statistic called *bootstrap ratios*.

### Usage

BootFromCompromise(LeCube2Distance,  $nifar = 1000$ , Norm = "MEA"

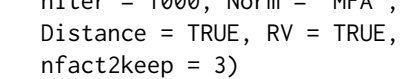

### Arguments

LeCube2Distance

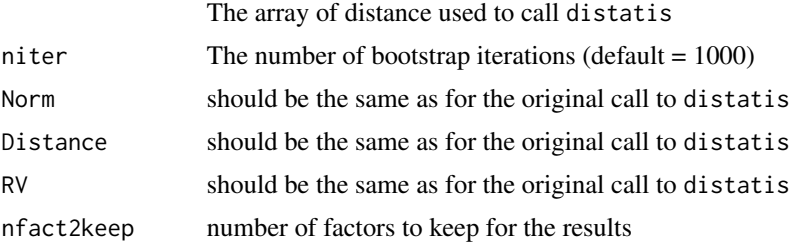

#### Details

To compute a bootstrapped sample a set of  $K$  distance matrices is selected with replacement from the original set of  $K$  distance matrices. A distatis compromise is then computed and projected on the factor space of the original solution to obtain the bootstrapped factor scores. This approach is also called *total boostrap* by Lebart (2007, see also Chateau and Lebart 1996, see also Abdi *et al*., 2009 for an example). Compared to the partial bootstrap (see help for BootFactorScores) It has the desadvantage of being slow espcially for large data sets but recent work (Cadoret & Husson, 2012)

suggests that partial boostrap (i.e., computed from the partial factor scores) could lead to optimistic bootstrap estimates when the number of distance matrices is large and that it is preferable to use instead the *total boostrap*.

#### Value

the output is a 3-way array of dimensions "number of observations by number of factors by number of replicates."

#### Author(s)

Herve Abdi

#### References

Abdi, H., & Valentin, D., (2007). Some new and easy ways to describe, compare, and evaluate products and assessors. In D., Valentin, D.Z. Nguyen, L. Pelletier (Eds) *New trends in sensory evaluation of food and non-food products*. Ho Chi Minh (Vietnam): Vietnam National University-Ho chi Minh City Publishing House. pp. 5-18.

Abdi, H., Dunlop, J.P., & Williams, L.J. (2009). How to compute reliability estimates and display confidence and tolerance intervals for pattern classiffers using the Bootstrap and 3-way multidimensional scaling (DISTATIS). *NeuroImage*, 45, 89–95.

Abdi, H., Williams, L.J., Valentin, D., & Bennani-Dosse, M. (2012). STATIS and DISTATIS: Optimum multi-table principal component analysis and three way metric multidimensional scaling. *Wiley Interdisciplinary Reviews: Computational Statistics*, 4, 124–167.

These papers are available from <www.utdallas.edu/~herve>

Additional references:

Cadoret, M., Husson, F. (2012) Construction and evaluation of confidence ellipses applied at sensory data. *Food Quality and Preference*, 28, 106–115.

Chateau, F., & Lebart, L. (1996). Assessing sample variability in the visualization techniques related to principal component analysis: Bootstrap and alternative simulation methods. In A. Prats (Ed.),*Proceedings of COMPSTAT 2006.* Heidelberg: Physica Verlag.

Lebart, L. (2007). Which bootstrap for principal axes methods? In *Selected contributions in data analysis and classification, COMPSTAT 2006*. Heidelberg: Springer Verlag.

### See Also

[BootFactorScores](#page-4-1) [GraphDistatisBoot](#page-19-1)

### Examples

# 1. Load the Sort data set from the SortingBeer example (available from the DistatisR package) data(SortingBeer) # Provide the "8 beers by 10 assessors" results of a sorting task #-----------------------------------------------------------------------------

<span id="page-7-0"></span>

#### <span id="page-8-0"></span>Chi2Dist 9

```
# 2. Create the set of distance matrices (one distance matrix per assessor)
# (uses the function DistanceFromSort)
DistanceCube <- DistanceFromSort(Sort)
#-----------------------------------------------------------------------------
# 3. Call the distatis function with the cube of distance as parameter
testDistatis <- distatis(DistanceCube)
# The factor scores for the beers are in
# testDistatis$res4Splus$F
# the partial factor scores for the beers for the assessors are in
# testDistatis$res4Splus$PartialF
#
# 4. Get the bootstraped factor scores (with default 1000 iterations)
# Here we use the "total bootstrap"
 F_fullBoot <- BootFromCompromise(DistanceCube,niter=1000)
```
Chi2Dist  $\chi$ <sup> $\hat{z}$ </sup> *distance between the rows of a rectangular matrix.* 

### Description

Computesthe  $I \times I$  matrix **D** which is the  $\chi^2$  distance matrix between the rows of an  $I \times J$  rectangular matrix **X** (with non-negative elements), and provides the  $I \times 1$  **m** vector of mass (where the mass of a row is the sum of the entries of this row divided by the grand total of the matrix). When the distance matrix and the associated vector of masses are used as input to the function [mmds](#page-26-1) the results will give the factor scores of the correspondence analysis of the matrix  $X$ . The function is used by the function Chi2DistanceFromSort that computes the  $\chi^2$  distance for the results of a sorting task.

### Usage

Chi2Dist(X)

### Arguments

X A rectangle matrix with non-negative elements

#### Value

Sends back a list

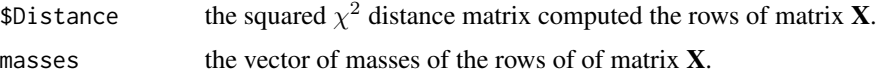

### Author(s)

Herve Abdi

### <span id="page-9-0"></span>References

The procedure and references are detailled in (Paper available from <www.utdallas.edu/~herve>): Abdi, H. (2007). Distance. In N.J. Salkind (Ed.): *Encyclopedia of Measurement and Statistics*. Thousand Oaks (CA): Sage. pp. 304–308.

And in:

Abdi, H., & Valentin, D. (2006). *Mathematiques pour les Sciences Cognitives (Mathematics for Cognitive Sciences).* Grenoble: PUG.

See also (for the example):

Abdi, H., & Williams, L.J. (2010). Principal component analysis. *Wiley Interdisciplinary Reviews: Computational Statistics*,2, 433–459.

### See Also

[Chi2DistanceFromSort](#page-10-1) [distatis](#page-14-1) [mmds](#page-26-1)

#### Examples

```
# Here is a data matrix from Abdi & Williams (2012)
# page 449, Table 15. Punctuation of 6 French authors
Punctuation = matrix(c()7836, 13112, 6026,
53655, 102383, 42413,
115615, 184541, 59226,
161926, 340479, 62754,
38177, 105101, 12670,
46371, 58367, 14299),
    ncol =3,byrow = TRUE)
colnames(Punctuation) <-c('Period','Comma','Other')
rownames(Punctuation) <-c('Rousseau','Chateaubriand',
                  'Hugo','Zola','Proust','Giroudoux')
# 1. Get the Chi2 distance matrix
# between the rows of Punctuation
Dres <- Chi2Dist(Punctuation)
# check that the mds of the Chi2 distance matrix
# with CA-masses gives the CA factor scores for I
# 2. Use function mmds from DistatisR
#
testmds <- mmds(Dres$Distance,masses=Dres$masses)
# Print the MDS factor scores from mmds
print('Factor Scores from mds')
print(testmds$FactorScores)
print('It matches CA on X (see Abdi & Williams, 2010. Table 16, p. 449)')
# Et voila!
```
<span id="page-10-1"></span><span id="page-10-0"></span>Chi2DistanceFromSort *Creates a 3-dimensional* χˆ2 *distance array from the results of a sorting task.*

### **Description**

Takes the results from a (plain) sorting task where  $K$  assessors sort  $I$  observations into (mutually exclusive) groups (i.e., one object is in one an only one group). DistanceFromSort creates an  $I \times I \times K$  array of distance in which each of the k "slices" stores the (sorting) distance matrix of the kth assessor. In one of these distance matrices, the distance between rows is the  $\chi^2$  distance between rows when the results of the task are coded as 0/1 group coding (i.e., the "complete disjunctive coding" as used iin multiple correspondence analysis, see Abdi & Valentin, 2007, for more)

The ouput ot the function DistanceFromSort is used as input for the function [distatis](#page-14-1).

#### Usage

Chi2DistanceFromSort(X)

#### Arguments

X gives the results of a sorting task (see example below) as a objects (row) by assessors (columns) matrix.

#### Details

The input should have assessors as columns and observations as rows (see example below)

#### Value

DistanceFromSort returns a  $I \times I \times K$  array of distances

### Author(s)

Herve Abdi

### References

See examples in

Abdi, H., Valentin, D., Chollet, S., & Chrea, C. (2007). Analyzing assessors and products in sorting tasks: DISTATIS, theory and applications. *Food Quality and Preference*, 18, 627–640.

Abdi, H., & Valentin, D., (2007). Some new and easy ways to describe, compare, and evaluate products and assessors. In D., Valentin, D.Z. Nguyen, L. Pelletier (Eds) *New trends in sensory evaluation of food and non-food products.* Ho Chi Minh (Vietnam): Vietnam National University-Ho chi Minh City Publishing House. pp. 5–18.

Abdi, H., & Valentin, D. (2007). Multiple correspondence analysis. In N.J. Salkind (Ed.): *Encyclopedia of Measurement and Statistics.* Thousand Oaks (CA): Sage. pp. 651-657.

These papers are available from <www.utdallas.edu/~herve>

### See Also

[distatis](#page-14-1)

### Examples

```
# 1. Get the data from the 2007 sorting example
# this is the eay they look from Table 1 of
# Abdi et al. (2007).
# Assessors
# 1 2 3 4 5 6 7 8 9 10
# Beer Sex f m f f m m m m f m
# -----------------------------
#Affligen 1 4 3 4 1 1 2 2 1 3
#Budweiser 4 5 2 5 2 3 1 1 4 3
#Buckler_Blonde 3 1 2 3 2 4 3 1 1 2
#Killian 4 2 3 3 1 1 1 2 1 4
#St. Landelin 1 5 3 5 2 1 1 2 1 3
#Buckler_Highland 2 3 1 1 3 5 4 4 3 1
#Fruit Defendu 1 4 3 4 1 1 2 2 2 4
#EKU28 5 2 4 2 4 2 5 3 4 5
#
# 1.1. Create the
# Name of the Beers
BeerName <- c('Affligen', 'Budweiser','Buckler Blonde',
             'Killian','St.Landelin','Buckler Highland',
             'Fruit Defendu','EKU28')
# 1.2. Create the name of the Assessors
# (F are females, M are males)
Juges <- c('F1','M2', 'F3', 'F4', 'M5', 'M6', 'M7', 'M8', 'F9', 'M10')
# 1.3. Get the sorting data
SortData <- c(1, 4, 3, 4, 1, 1, 2, 2, 1, 3,
             4, 5, 2, 5, 2, 3, 1, 1, 4, 3,
             3, 1, 2, 3, 2, 4, 3, 1, 1, 2,
             4, 2, 3, 3, 1, 1, 1, 2, 1, 4,
             1, 5, 3, 5, 2, 1, 1, 2, 1, 3,
             2, 3, 1, 1, 3, 5, 4, 4, 3, 1,
             1, 4, 3, 4, 1, 1, 2, 2, 2, 4,
             5, 2, 4, 2, 4, 2, 5, 3, 4, 5)
# 1.4 Create a data frame
Sort <- matrix(SortData,ncol = 10, byrow= TRUE, dimnames = list(BeerName, Juges))
#
#-----------------------------------------------------------------------------
# 2. Create the set of distance matrices (one distance matrix per assessor)
# (use the function DistanceFromSort)
DistanceCube <- Chi2DistanceFromSort(Sort)
#-----------------------------------------------------------------------------
# 3. Call the DISTATIS routine with the cube of distance
# obtained from DistanceFromSort as a parameter for the distatis function
testDistatis <- distatis(DistanceCube)
```
<span id="page-12-0"></span>DistAlgo *Four computer algorithms evaluate the similiarity of six faces for distatis analysis*

### Description

Provide the data.frame DistAlgo Data set to be used to illustrated the use of the package DistatisR. Four algorithms evaluate the similarity (i.e., distance) between six faces (3 females and 3 males). Each algorithm provides a  $6 \times 6$  distance matrix evaluating the distance between each pair of faces.

#### Usage

data(DistAlgo)

### Format

an  $6 \times 6$  array. Each  $6 \times 6$  matrix is a distance matrix

#### Source

Abdi et al. (2005). <www.utdallas.edu/~herve>

### References

Abdi, H., Valentin, D., O'Toole, A.J., & Edelman, B. (2005). DISTATIS: The analysis of multiple distance matrices. *Proceedings of the IEEE Computer Society: International Conference on Computer Vision and Pattern Recognition*. (San Diego, CA, USA). pp. 42–47.

<span id="page-12-1"></span>DistanceFromSort *Creates a 3-dimensional distance array from the results of a sorting task.*

#### Description

Takes the results from a (plain) sorting task where  $K$  assessors sort  $I$  observations into (mutually exclusive) groups (i.e., one object is in one an only one group). DistanceFromSort creates an  $I \times I \times K$  array of distance in which each of the k "slices" stores the (sorting) distance matrix of the kth assessor. In one of these distance matrices, a value of 0 at the intersection of a row and a column means that the object represented by the row and the object represented by the column were sorted together (i.e., they are a distance of 0), and a vaue of 1 means these two objects were put into different groups.

The ouput ot the function DistanceFromSort is used as input for the function [distatis](#page-14-1).

#### Usage

DistanceFromSort(X)

#### <span id="page-13-0"></span>Arguments

X gives the results of a sorting task (see example below) as a objects (row) by assessors (columns) matrix.

### Details

The input should have assessors as columns and observations as rows (see example below)

### Value

DistanceFromSort returns a  $I \times I \times K$  array of distances

### Author(s)

Herve Abdi

#### References

See examples in

Abdi, H., Valentin, D., Chollet, S., & Chrea, C. (2007). Analyzing assessors and products in sorting tasks: DISTATIS, theory and applications. *Food Quality and Preference*, 18, 627–640.

Abdi, H., & Valentin, D., (2007). Some new and easy ways to describe, compare, and evaluate products and assessors. In D., Valentin, D.Z. Nguyen, L. Pelletier (Eds) *New trends in sensory evaluation of food and non-food products.* Ho Chi Minh (Vietnam): Vietnam National University-Ho chi Minh City Publishing House. pp. 5–18.

These papers are available from <www.utdallas.edu/~herve>

#### See Also

### [distatis](#page-14-1)

### Examples

#

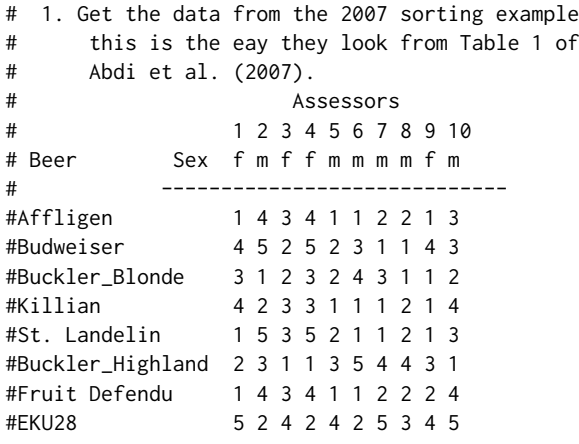

#### <span id="page-14-0"></span>distatis and the contract of the contract of the contract of the contract of the contract of the contract of the contract of the contract of the contract of the contract of the contract of the contract of the contract of t

```
# 1.1. Create the
# Name of the Beers
BeerName <- c('Affligen', 'Budweiser','Buckler Blonde',
              'Killian','St.Landelin','Buckler Highland',
              'Fruit Defendu','EKU28')
# 1.2. Create the name of the Assessors
# (F are females, M are males)
Juges <- c('F1','M2', 'F3', 'F4', 'M5', 'M6', 'M7', 'M8', 'F9', 'M10')
# 1.3. Get the sorting data
SortData <- c(1, 4, 3, 4, 1, 1, 2, 2, 1, 3,
              4, 5, 2, 5, 2, 3, 1, 1, 4, 3,
              3, 1, 2, 3, 2, 4, 3, 1, 1, 2,
              4, 2, 3, 3, 1, 1, 1, 2, 1, 4,
              1, 5, 3, 5, 2, 1, 1, 2, 1, 3,
              2, 3, 1, 1, 3, 5, 4, 4, 3, 1,
              1, 4, 3, 4, 1, 1, 2, 2, 2, 4,
              5, 2, 4, 2, 4, 2, 5, 3, 4, 5)
# 1.4 Create a data frame
Sort <- matrix(SortData,ncol = 10, byrow= TRUE, dimnames = list(BeerName, Juges))
#
#-----------------------------------------------------------------------------
# 2. Create the set of distance matrices (one distance matrix per assessor)
# (use the function DistanceFromSort)
DistanceCube <- DistanceFromSort(Sort)
#-----------------------------------------------------------------------------
# 3. Call the DISTATIS routine with the cube of distance
# obtained from DistanceFromSort as a parameter for the distatis function
testDistatis <- distatis(DistanceCube)
```
<span id="page-14-1"></span>distatis distatis *3-Way MDS based on the* STATIS *optimization procedure*

#### Description

Implements the DISTATIS method which a 3-way generalization of metric multidimensional scaling (*a.k.a.* classical MDS or principal coordinate analysis). distatis takes a set of K distance matrices describing a set of  $I$  observations and computes  $(1)$  a set of factor scores that describes the similarity structure of the distance matrices (e.g., what distance matrices describe the observations in the same way, what distance matrices differ from each other) (2) a set of factor scores (called the *compromise* factor scores) for the observations that best describes the similarity structure of the observations and (3) partial factor scores that show how each individual distance matrix "sees" the compromise space. distatis computes the compromise as an optimum linear combination of the cross-product matrices associated to each distance matrix. distatis can also be applied to a set of covariance matrices.

### <span id="page-15-0"></span>Usage

```
distatis(LeCube2Distance, Norm = "MFA",
        Distance = TRUE, RV = TRUE,
        nfact2keep = 3,compact = FALSE)
```
### Arguments

LeCube2Distance

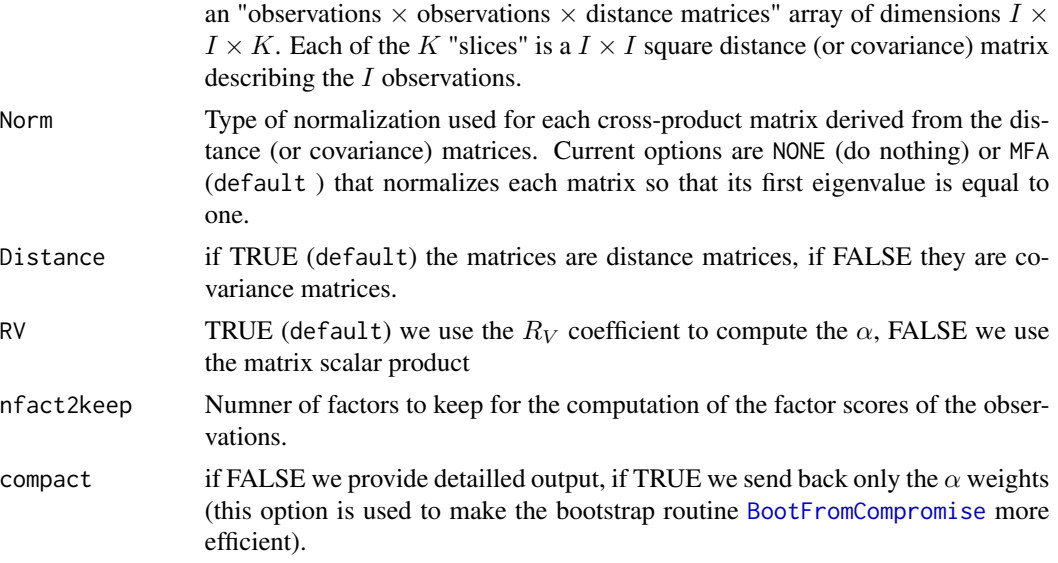

### Details

DISTATIS is part of the STATIS family. It is often used to analyze the results of sorting tasks.

### Value

distatis sends back the results *via* two lists: res.Cmat and res.Splus. Note that items with a \* are the only ones sent back when using the compact  $=$  TRUE option

res.Cmat Results for the between distance matrices analysis.

- res. Cmat \$C The  $I \times I$  C matrix of scalar products (or  $R_V$  between distance matrices).
- res.Cmat\$vectors The eigenvectors of the C matrix
- res. Cmat\$alpha \* The  $\alpha$  weights
- res.Cmat\$value The eigenvalues of the C matrix
- res.CmatG The factor scores for the C matrix

res.Splus Results for the between observation analysis.

• res. Splus\$SCP an  $I \times I \times K$  array. Contains the (normalized if needed) cross product matrices corresponding to the distance matrices.

#### <span id="page-16-0"></span>distatis and the contract of the contract of the contract of the contract of the contract of the contract of the contract of the contract of the contract of the contract of the contract of the contract of the contract of t

- res.Splus\$Splus \* The compromise (linear combination of the SCP's')
- res.Splus\$ProjectionMatrix The projection matrix used to compute factor scores and partial factor scores.
- res.Splus\$F The factor scores for the observations.
- res. Splus \$PartialF an  $I \times n$  f2keep  $\times K$  array. Contains the partial factors for the distance matrices.

### Author(s)

Herve Abdi

#### References

Abdi, H., Valentin, D., O'Toole, A.J., & Edelman, B. (2005). DISTATIS: The analysis of multiple distance matrices. *Proceedings of the IEEE Computer Society: International Conference on Computer Vision and Pattern Recognition*. (San Diego, CA, USA). pp. 42–47.

Abdi, H., Valentin, D., Chollet, S., & Chrea, C. (2007). Analyzing assessors and products in sorting tasks: DISTATIS, theory and applications. *Food Quality and Preference*, 18, 627–640.

Abdi, H., Dunlop, J.P., & Williams, L.J. (2009). How to compute reliability estimates and display confidence and tolerance intervals for pattern classiffers using the Bootstrap and 3-way multidimensional scaling (DISTATIS). *NeuroImage*, 45, 89–95.

Abdi, H., Williams, L.J., Valentin, D., & Bennani-Dosse, M. (2012). STATIS and DISTATIS: Optimum multi-table principal component analysis and three way metric multidimensional scaling. *Wiley Interdisciplinary Reviews: Computational Statistics*, 4, 124–167.

The  $R_V$  coefficient is described in

Abdi, H. (2007). RV coefficient and congruence coefficient. In N.J. Salkind (Ed.): *Encyclopedia of Measurement and Statistics*. Thousand Oaks (CA): Sage. pp. 849–853.

Abdi, H. (2010). Congruence: Congruence coefficient, RV coefficient, and Mantel Coefficient. In N.J. Salkind, D.M., Dougherty, & B. Frey (Eds.): *Encyclopedia of Research Design.* Thousand Oaks (CA): Sage. pp. 222–229.

(These papers are available from <www.utdallas.edu/~herve>)

#### See Also

[GraphDistatisAll](#page-17-1) [GraphDistatisBoot](#page-19-1) [GraphDistatisCompromise](#page-21-1) [GraphDistatisPartial](#page-23-1) [GraphDistatisRv](#page-24-1) [DistanceFromSort](#page-12-1) [BootFactorScores](#page-4-1) [BootFromCompromise](#page-6-1)

### Examples

# 1. Load the DistAlgo data set (available from the DistatisR package) data(DistAlgo) # DistAlgo is a 6\*6\*4 Array (face\*face\*Algorithm)

#-----------------------------------------------------------------------------

# 2. Call the DISTATIS routine with the array of distance (DistAlgo) as parameter DistatisAlgo <- distatis(DistAlgo)

<span id="page-17-1"></span><span id="page-17-0"></span>GraphDistatisAll *This function combines the functionality of* [GraphDistatisCompromise](#page-21-1)*,* [GraphDistatisPartial](#page-23-1)*,* [GraphDistatisBoot](#page-19-1)*, and* [GraphDistatisRv](#page-24-1)*.*

### Description

This function produces 4 plots: (1) a compromise plot, (2) a partial factor scores plot, (3) a bootstrap confidence intervals plot, and (4) a Rv map.

### Usage

```
GraphDistatisAll(FS, PartialFS, FBoot, RvFS, axis1 = 1, axis2 = 2, constraints = NULL,
item.colors = NULL, participant.colors = NULL, ZeTitleBase = NULL, nude = FALSE,
Ctr = NULL, RvCtr=NULL, color.by.observations = TRUE, lines = TRUE,
lwd = 3.5, ellipses = TRUE, fill = TRUE, fill.alpha = 0.27, percentage = 0.95)
```
### Arguments

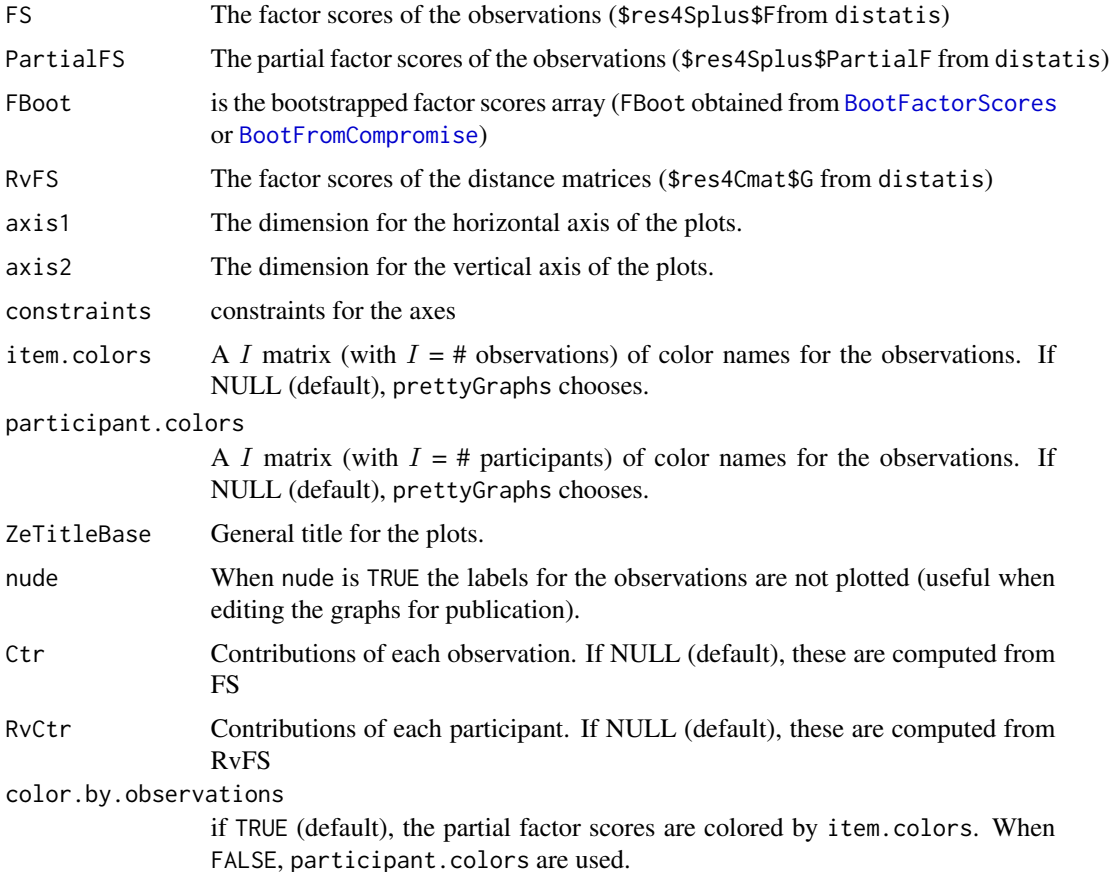

### <span id="page-18-0"></span>GraphDistatisAll 19

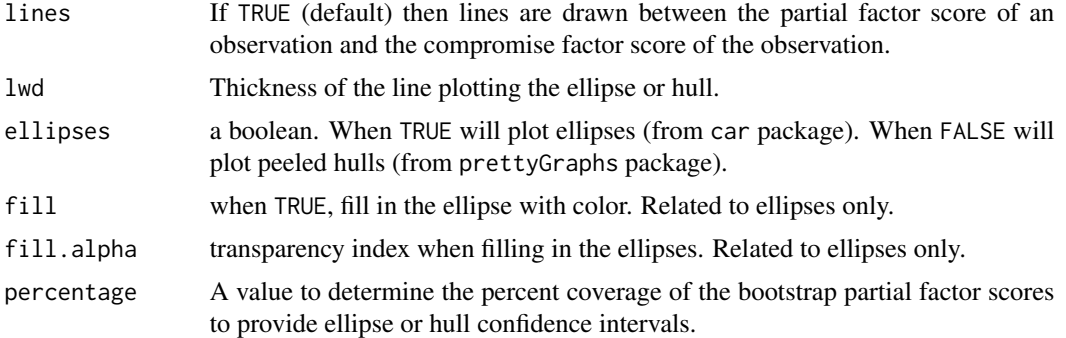

### Value

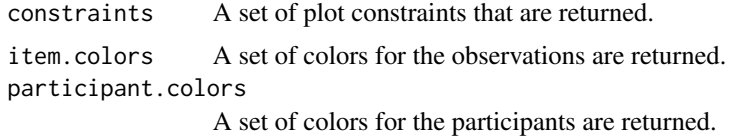

### Author(s)

Derek Beaton and Herve Abdi

#### See Also

```
GraphDistatisAll GraphDistatisCompromise GraphDistatisPartial GraphDistatisBoot GraphDistatisRv
distatis
```
### Examples

```
# 1. Load the Sort data set from the SortingBeer example (available from the DistatisR package)
data(SortingBeer)
# Provide an 8 beers by 10 assessors results of a sorting task
#-----------------------------------------------------------------------------
# 2. Create the set of distance matrices (one distance matrix per assessor)
# (ues the function DistanceFromSort)
DistanceCube <- DistanceFromSort(Sort)
#-----------------------------------------------------------------------------
# 3. Call the DISTATIS routine with the cube of distance as parameter
testDistatis <- distatis(DistanceCube)
# The factor scores for the beers are in
# testDistatis$res4Splus$F
# the partial factor score for the beers for the assessors are in
# testDistatis$res4Splus$PartialF
#
# 4. Get the bootstraped factor scores (with default 1000 iterations)
BootF <- BootFactorScores(testDistatis$res4Splus$PartialF)
#-----------------------------------------------------------------------------
# 5. Create the Graphics with GraphDistatisAll
#
```
<span id="page-19-0"></span>GraphDistatisAll(testDistatis\$res4Splus\$F,testDistatis\$res4Splus\$PartialF, BootF, testDistatis\$res4Cmat\$G)

<span id="page-19-1"></span>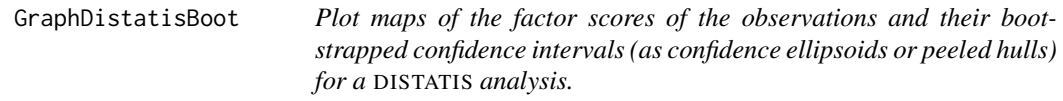

### Description

GraphDistatisBoot plots maps of the factor scores of the observations from a [distatis](#page-14-1) analysis. GraphDistatisBoot gives a map of the factors scores of the observations plus the boostrapped confidence intervals drawn as "Confidence Ellipsoids" at percentage%.

### Usage

```
GraphDistatisBoot(FS, FBoot, axis1 = 1, axis2 = 2, item.colors = NULL,
ZeTitle = "Distatis-Bootstrap", constraints = NULL, nude = FALSE, Ctr = NULL,
lwd = 3.5, ellipses = TRUE, fill = TRUE, fill.alpha = 0.27, percentage = 0.95)
```
### Arguments

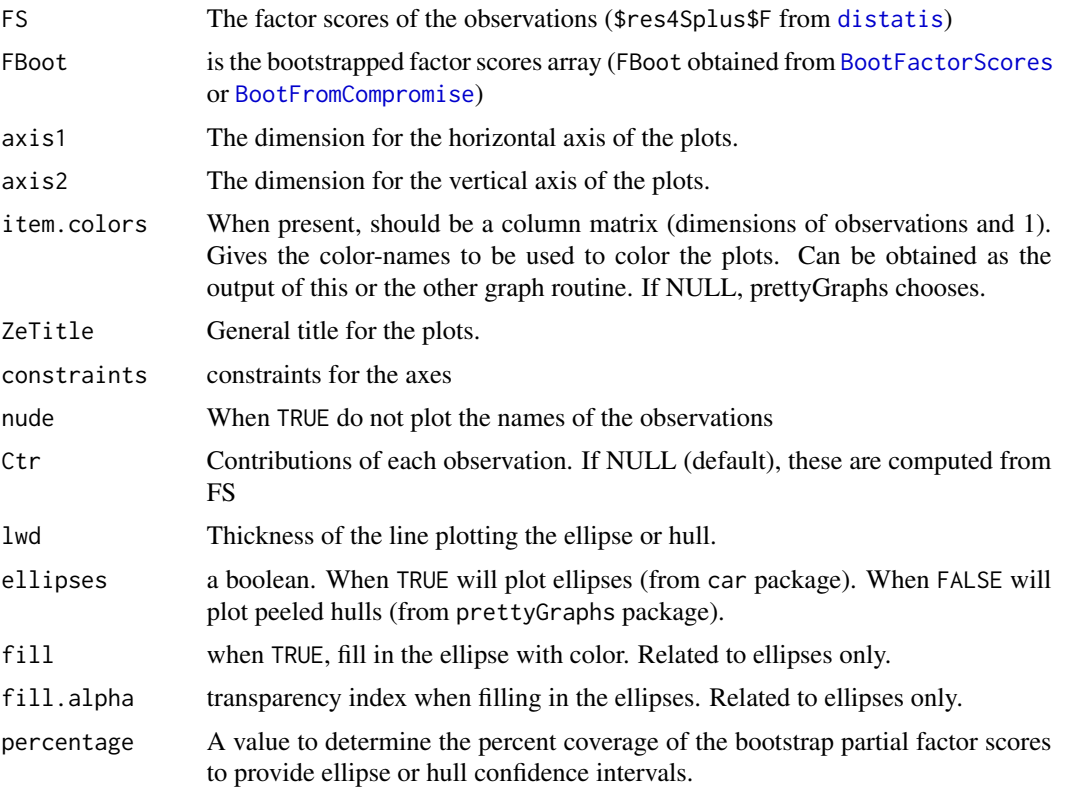

#### <span id="page-20-0"></span>GraphDistatisBoot 21

### Details

The ellipses are plotted using the function dataEllipse() from the package car. The peeled hulls are plotted using the function peeledHulls() from the package prettyGraphs.

Note that, in the current version, the graphs are plotted as R-plots and are *not* passed back by the function. So the graphs need to be saved "by hand" from the R graphic windows. We plan to improve this in a future version.

### Value

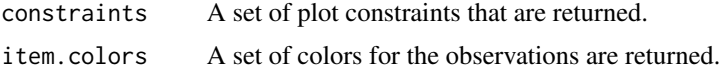

### Author(s)

Derek Beaton and Herve Abdi

### References

The plots are similar to the graphs described in:

Abdi, H., Williams, L.J., Valentin, D., & Bennani-Dosse, M. (2012). STATIS and DISTATIS: Optimum multi-table principal component analysis and three way metric multidimensional scaling. *Wiley Interdisciplinary Reviews: Computational Statistics*, 4, 124–167.

Abdi, H., Dunlop, J.P., & Williams, L.J. (2009). How to compute reliability estimates and display confidence and tolerance intervals for pattern classiffers using the Bootstrap and 3-way multidimensional scaling (DISTATIS). *NeuroImage*, 45, 89–95.

Abdi, H., & Valentin, D., (2007). Some new and easy ways to describe, compare, and evaluate products and assessors. In D., Valentin, D.Z. Nguyen, L. Pelletier (Eds) *New trends in sensory evaluation of food and non-food products*. Ho Chi Minh (Vietnam): Vietnam National University-Ho chi Minh City Publishing House. pp. 5–18.

These papers are available from <www.utdallas.edu/~herve>

### See Also

[GraphDistatisAll](#page-17-1) [GraphDistatisCompromise](#page-21-1) [GraphDistatisPartial](#page-23-1) [GraphDistatisBoot](#page-19-1) [GraphDistatisRv](#page-24-1) [distatis](#page-14-1)

#### Examples

# 1. Load the Sort data set from the SortingBeer example (available from the DistatisR package) data(SortingBeer) # Provide an 8 beers by 10 assessors results of a sorting task #----------------------------------------------------------------------------- # 2. Create the set of distance matrices (one distance matrix per assessor) # (ues the function DistanceFromSort) DistanceCube <- DistanceFromSort(Sort) #----------------------------------------------------------------------------- # 3. Call the DISTATIS routine with the cube of distance as parameter

```
testDistatis <- distatis(DistanceCube)
# The factor scores for the beers are in
# testDistatis$res4Splus$F
# the partial factor score for the beers for the assessors are in
# testDistatis$res4Splus$PartialF
#
# 4. Get the bootstraped factor scores (with default 1000 iterations)
BootF <- BootFactorScores(testDistatis$res4Splus$PartialF)
#-----------------------------------------------------------------------------
# 5. Create the Graphics with GraphDistatisBoot
#
GraphDistatisBoot(testDistatis$res4Splus$F,BootF)
```

```
GraphDistatisCompromise
```
*Plot maps of the factor scores of the observations for a* DISTATIS *analysis*

### Description

Plot maps of the factor scores of the observations for a DISTATIS analysis. GraphDistatis gives a map of the factor scores for the observations. The labels of the observations are plotted by defaults but can be omitted (see the nude=TRUE option).

### Usage

```
GraphDistatisCompromise(FS, axis1 = 1, axis2 = 2, constraints = NULL, item.colors = NULL,
ZeTitle = "Distatis-Compromise", nude = FALSE, Ctr = NULL)
```
### Arguments

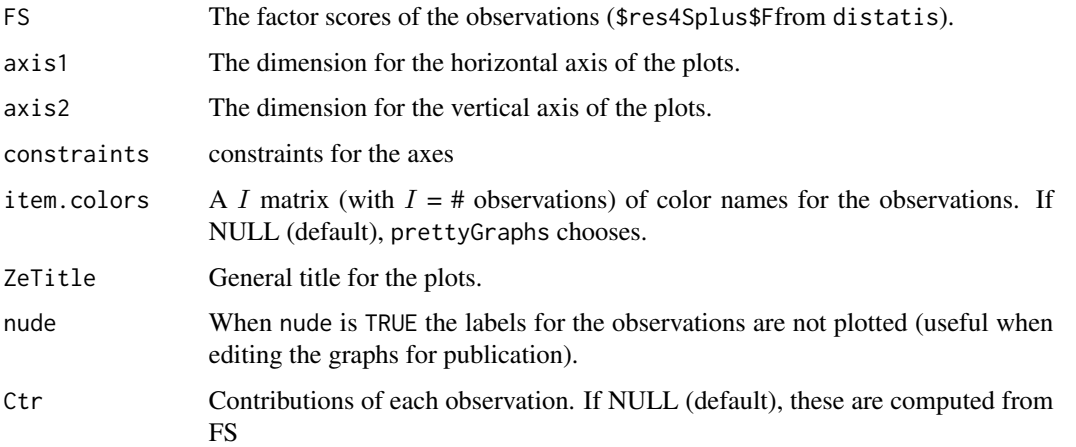

<span id="page-21-0"></span>

### <span id="page-22-0"></span>Details

Note that, in the current version, the graphs are plotted as R-plots and are *not* passed back by the routine. So the graphs need to be saved "by hand" from the R graphic windows. We plan to improve this in a future version.

### Value

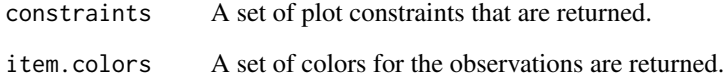

### Author(s)

Derek Beaton and Herve Abdi

### References

The plots are similar to the graphs from

Abdi, H., Valentin, D., O'Toole, A.J., & Edelman, B. (2005). DISTATIS: The analysis of multiple distance matrices. *Proceedings of the IEEE Computer Society: International Conference on Computer Vision and Pattern Recognition*. (San Diego, CA, USA). pp. 42-47.

see <www.utdallas.edu/~herve>

### See Also

[GraphDistatisAll](#page-17-1) [GraphDistatisCompromise](#page-21-1) [GraphDistatisPartial](#page-23-1) [GraphDistatisBoot](#page-19-1) [GraphDistatisRv](#page-24-1) [distatis](#page-14-1)

#### Examples

```
# 1. Load the DistAlgo data set (available from the DistatisR package)
data(DistAlgo)
# DistAlgo is a 6*6*4 Array (face*face*Algorithm)
#-----------------------------------------------------------------------------
# 2. Call the DISTATIS routine with the array of distance (DistAlgo) as parameter
DistatisAlgo <- distatis(DistAlgo)
# 3. Plot the compromise map with the labels for the first 2 dimensions
# DistatisAlgo$res4Splus$F are the factors scores for the 6 observations (i.e., faces)
# DistatisAlgo$res4Splus$PartialF are the partial factors scores
##(i.e., one set of factor scores per algorithm)
GraphDistatisCompromise(DistatisAlgo$res4Splus$F)
```
<span id="page-23-1"></span><span id="page-23-0"></span>GraphDistatisPartial *Plot maps of the factor scores and partial factor scores of the observations for a* DISTATIS *analysis.*

### Description

GraphDistatisPartial plots maps of the factor scores of the observations from a [distatis](#page-14-1) analysis. GraphDistatisPartial gives a map of the factors scores of the observations plus partial factor scores, as "seen" by each of the matrices.

### Usage

```
GraphDistatisPartial(FS, PartialFS, axis1 = 1, axis2 = 2, constraints = NULL,
item.colors = NULL, participant.colors = NULL, ZeTitle = "Distatis-Partial",
Ctr=NULL, color.by.observations = TRUE, nude = FALSE, lines = TRUE)
```
### Arguments

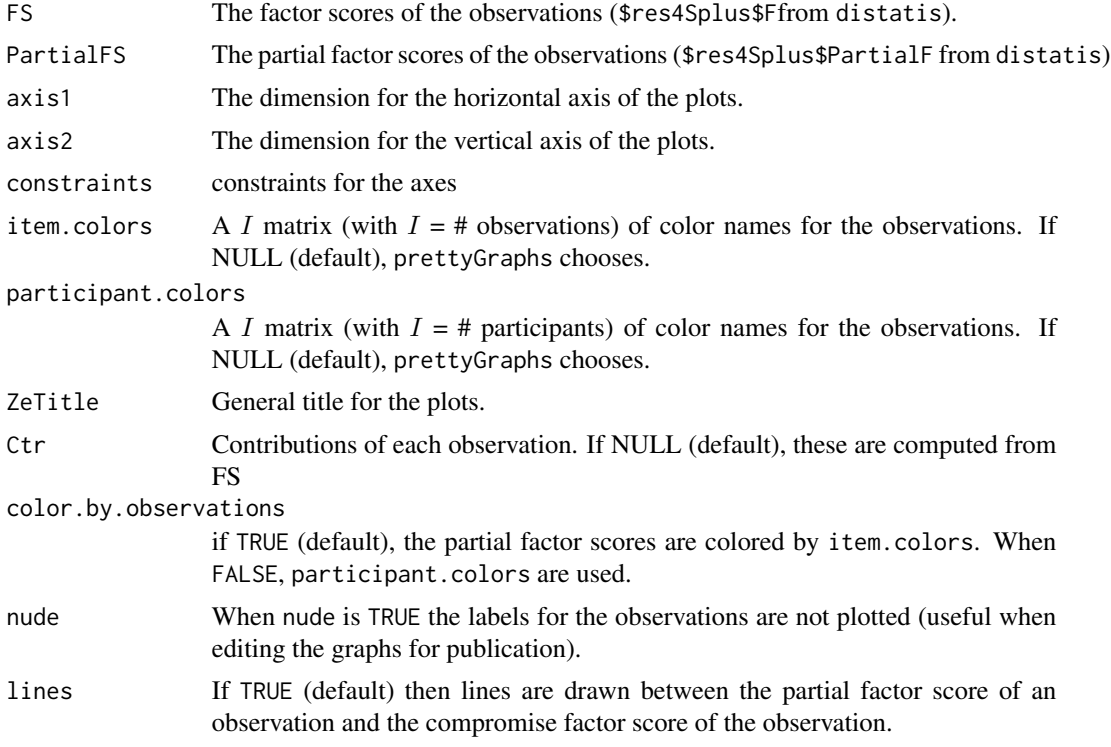

### Details

Note that, in the current version, the graphs are plotted as R-plots and are *not* passed back by the routine. So the graphs need to be saved "by hand" from the R graphic windows. We plan to improve this in a future version.

#### <span id="page-24-0"></span>GraphDistatisRv 25

### Value

constraints A set of plot constraints that are returned. item.colors A set of colors for the observations are returned. participant.colors A set of colors for the participants are returned.

### Author(s)

Derek Beaton and Herve Abdi

### References

The plots are similar to the graphs from

Abdi, H., Valentin, D., O'Toole, A.J., & Edelman, B. (2005). DISTATIS: The analysis of multiple distance matrices. *Proceedings of the IEEE Computer Society: International Conference on Computer Vision and Pattern Recognition*. (San Diego, CA, USA). pp. 42-47.

see <www.utdallas.edu/~herve>

### See Also

[GraphDistatisAll](#page-17-1) [GraphDistatisCompromise](#page-21-1) [GraphDistatisPartial](#page-23-1) [GraphDistatisBoot](#page-19-1) [GraphDistatisRv](#page-24-1) [distatis](#page-14-1)

### Examples

```
# 1. Load the DistAlgo data set (available from the DistatisR package)
data(DistAlgo)
# DistAlgo is a 6*6*4 Array (face*face*Algorithm)
#-----------------------------------------------------------------------------
# 2. Call the DISTATIS routine with the array of distance (DistAlgo) as parameter
DistatisAlgo <- distatis(DistAlgo)
# 3. Plot the compromise map with the labels for the first 2 dimensions
# DistatisAlgo$res4Splus$F are the factors scores for the 6 observations (i.e., faces)
# DistatisAlgo$res4Splus$PartialF are the partial factors scores
##(i.e., one set of factor scores per algorithm)
GraphDistatisPartial(DistatisAlgo$res4Splus$F,DistatisAlgo$res4Splus$PartialF)
```
<span id="page-24-1"></span>GraphDistatisRv *Plot maps of the factor scores (from the Rv matrix) of the distance matrices for a* DISTATIS *analysis*

### Description

Plot maps of the factor scores of the observations for a DISTATIS analysis. The factor scores are obtained from the eigen-decomposition of the between distance matrices cosine matrix (often a matrix of Rv coefficients). Note that the factor scores for the first dimension are always positive. There are used to derive the  $\alpha$  weights for DISTATIS.

#### Usage

```
GraphDistatisRv(RvFS, axis1 = 1, axis2 = 2, ZeTitle = "Distatis-Rv Map",
participant.colors = NULL, nude = FALSE, RvCtr = NULL)
```
#### Arguments

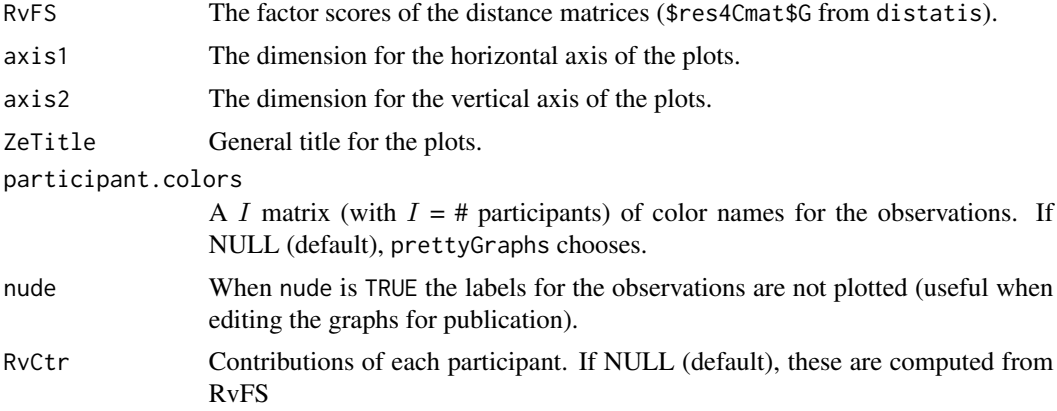

### Details

Note that, in the current version, the graphs are plotted as R-plots and are *not* passed back by the routine. So the graphs need to be saved "by hand" from the R graphic windows. We plan to improve this in a future version.

### Value

constraints A set of plot constraints that are returned. participant.colors

A set of colors for the participants are returned.

#### Author(s)

Derek Beaton and Herve Abdi

#### References

The plots are similar to the graphs described in:

Abdi, H., Valentin, D., O'Toole, A.J., & Edelman, B. (2005). DISTATIS: The analysis of multiple distance matrices. *Proceedings of the IEEE Computer Society: International Conference on Computer Vision and Pattern Recognition*. (San Diego, CA, USA). pp. 42-47.

Abdi, H., Williams, L.J., Valentin, D., & Bennani-Dosse, M. (2012). STATIS and DISTATIS: Optimum multi-table principal component analysis and three way metric multidimensional scaling. *Wiley Interdisciplinary Reviews: Computational Statistics*, 4, 124–167.

Abdi, H., Dunlop, J.P., & Williams, L.J. (2009). How to compute reliability estimates and display confidence and tolerance intervals for pattern classiffers using the Bootstrap and 3-way multidimensional scaling (DISTATIS). *NeuroImage*, 45, 89–95.

#### <span id="page-26-0"></span>mmds 27

Abdi, H., & Valentin, D., (2007). Some new and easy ways to describe, compare, and evaluate products and assessors. In D., Valentin, D.Z. Nguyen, L. Pelletier (Eds) *New trends in sensory evaluation of food and non-food products*. Ho Chi Minh (Vietnam): Vietnam National University-Ho chi Minh City Publishing House. pp. 5–18.

The  $R_V$  coefficient is described in

Abdi, H. (2007). RV coefficient and congruence coefficient. In N.J. Salkind (Ed.): *Encyclopedia of Measurement and Statistics*. Thousand Oaks (CA): Sage. pp. 849–853.

Abdi, H. (2010). Congruence: Congruence coefficient, RV coefficient, and Mantel Coefficient. In N.J. Salkind, D.M., Dougherty, & B. Frey (Eds.): *Encyclopedia of Research Design.* Thousand Oaks (CA): Sage. pp. 222–229.

These papers are available from <www.utdallas.edu/~herve>

### See Also

[GraphDistatisAll](#page-17-1) [GraphDistatisCompromise](#page-21-1) [GraphDistatisPartial](#page-23-1) [GraphDistatisBoot](#page-19-1) [GraphDistatisRv](#page-24-1) [distatis](#page-14-1)

### Examples

```
# 1. Load the DistAlgo data set (available from the DistatisR package)
data(DistAlgo)
# DistAlgo is a 6*6*4 Array (faces*faces*Algorithms)
#-----------------------------------------------------------------------------
# 2. Call the DISTATIS routine with the array of distance (DistAlgo) as parameter
DistatisAlgo <- distatis(DistAlgo)
# 3. Plot the compromise map with the labels for the first 2 dimensions
# DistatisAlgo$res4Cmat$G are the factors scores
# for the 4 distance matrices (i.e., algorithms)
GraphDistatisRv(DistatisAlgo$res4Cmat$G,ZeTitle='Rv Mat')
# Et voila!
```
<span id="page-26-1"></span>mmds *mmds Metric (classical) Multidimensional Scaling (a.k.a Principal Coordinate Analysis) of a (Euclidean) Distance Matric*

### **Description**

Perform an MMDS of a (Euclidean) distance matrix measured between a set of weighted objects.

MMDS Give factor scores that make it possible to draw a map of the objects such that the distances between objects on the map best approximate the original distances between objects.

Method: Transform the distance matrix into a (double centered) covariance matrix which is then analyze via its eigen-decomposition. The factor score of each dimension are scaled such that their variance (i.e., the sum ot their weighted squared factor scores) is equal to the eigen-value of the corresponding dimension. Note that if the masses vector is absent, equal masses (i.e. 1 divided by number of objects) are used.

### <span id="page-27-0"></span>Usage

mmds(DistanceMatrix,masses=NULL)

#### Arguments

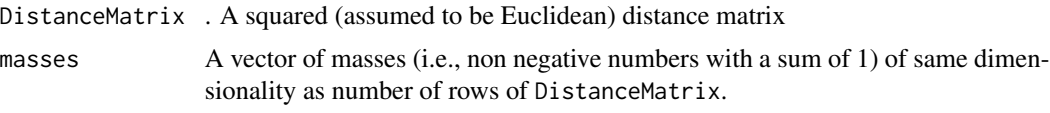

### Value

Sends back a list

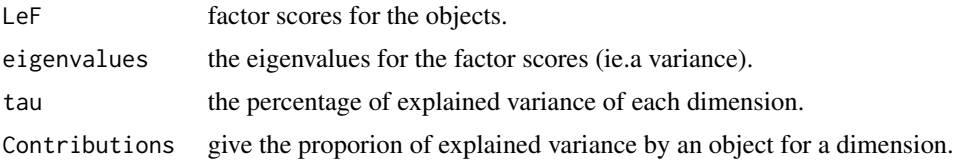

### Author(s)

Herve Abdi

### References

The procedure and references are detailled in: Abdi, H. (2007). Metric multidimensional scaling. In N.J. Salkind (Ed.): *Encyclopedia of Measurement and Statistics*. Thousand Oaks (CA): Sage. pp. 598–605.

(Paper available from <www.utdallas.edu/~herve>).

### See Also

[GraphDistatisCompromise](#page-21-1) [distatis](#page-14-1)

### Examples

```
# An example of MDS from Abdi (2007)
# Discriminability of Brain States
# Table 1.
# 1. Get the distance matrix
D <- matrix(c(
0.00, 3.47, 1.79, 3.00, 2.67, 2.58, 2.22, 3.08,
3.47, 0.00, 3.39, 2.18, 2.86, 2.69, 2.89, 2.62,
1.79, 3.39, 0.00, 2.18, 2.34, 2.09, 2.31, 2.88,
3.00, 2.18, 2.18, 0.00, 1.73, 1.55, 1.23, 2.07,
2.67, 2.86, 2.34, 1.73, 0.00, 1.44, 1.29, 2.38,
2.58, 2.69, 2.09, 1.55, 1.44, 0.00, 1.19, 2.15,
2.22, 2.89, 2.31, 1.23, 1.29, 1.19, 0.00, 2.07,
3.08, 2.62, 2.88, 2.07, 2.38, 2.15, 2.07, 0.00),
```
### <span id="page-28-0"></span>print.Cmat 29

```
ncol = 8, byrow=TRUE)
rownames(D) <- c('Face','House','Cat','Chair','Shoe','Scissors','Bottle','Scramble')
colnames(D) <- rownames(D)
# 2. Call mmds
BrainRes <- mmds(D)
# Note that compared to Abdi (2007)
# the factor scores of mmds are equal to F / sqrt(nrow(D))
# the eigenvalues of mmds are equal to \Lambda *{1/nrow(D)}
# (ie., the normalization differs but the results are proportional)
# 3. Now a pretty plot with the prettyPlot function from prettyGraphs
prettyPlot(BrainRes$FactorScore,
           display_names = TRUE,
           display_points = TRUE,
           contributionCircles = TRUE,
          contributions = BrainRes$Contributions)
# 4. et Voila!
```
print.Cmat *Print C matrix results*

### Description

Print C matrix results.

#### Usage

```
## S3 method for class 'Cmat'
print(x,...)
```
### Arguments

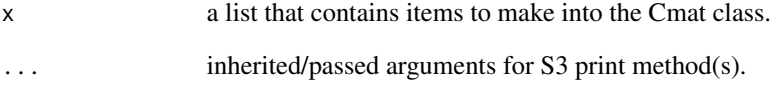

### Author(s)

Derek Beaton

<span id="page-29-0"></span>print.DistatisR *Print DistatisR results*

### Description

Print DistatisR results.

### Usage

## S3 method for class 'DistatisR' print(x,...)

### Arguments

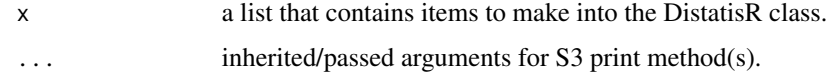

### Author(s)

Derek Beaton

print.Splus *Print S+ matrix results*

### Description

Print S+ matrix results.

### Usage

```
## S3 method for class 'Splus'
print(x,...)
```
### Arguments

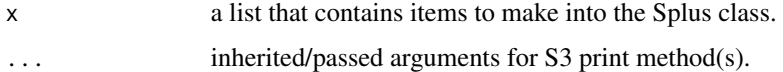

### Author(s)

Derek Beaton

<span id="page-30-0"></span>

### **Description**

Provide the data.frame Sort: Data set to be used to illustrated the use of the package DistatisR. Ten assessors sorted eight beers. These data come from the Abdi et al.' (2007) paper in *Food Quality and Preference*. Each column represents the results of the sorting task for one assessor. Beers with the same number were sorted together.

#### Usage

data(SortingBeer)

### Format

a data frame file containing 10 columns, 8 rows plus the names of the rows and the columns.

### Source

Abdi et al. (2007). <www.utdallas.edu/~herve>

#### References

Abdi, H., Valentin, D., Chollet, S., & Chrea, C. (2007). Analyzing assessors and products in sorting tasks: DISTATIS, theory and applications. *Food Quality and Preference*, 18, 627–640.

SortingSpice *21 French assessors sorted 16 blends of Spice for* distatis *analysis*

#### Description

Provide the data.frame SortSpice: Data set to illustrate the use of the package DistatisR. Ten assessors sorted eight beers. These data come from the Abdi et al.' (2007) paper in *Food Quality and Preference*. Each column represents the results of the sorting task for one assessor. Beers with the same number were sorted together.

### Usage

data(SortingSpice)

### Format

a data frame file containing 21 columns, 16 rows plus the names of the rows and the columns.

### Source

Chollet et al. (2013). <www.utdallas.edu/~herve>

### References

Chollet, S., Valentin, D., & Abdi, H. (in press, 2013). The free sorting task. In. P.V. Tomasco & G. Ares (Eds), *Novel Techniques in Sensory Characterization and Consumer Profiling*. Boca Raton: Taylor and Francis.

# <span id="page-32-0"></span>**Index**

∗Topic DistatisR Chi2Dist, [9](#page-8-0) Chi2DistanceFromSort, [11](#page-10-0) DistAlgo, [13](#page-12-0) DistanceFromSort, [13](#page-12-0) GraphDistatisBoot, [20](#page-19-0) GraphDistatisCompromise, [22](#page-21-0) GraphDistatisPartial, [24](#page-23-0) GraphDistatisRv, [25](#page-24-0) mmds, [27](#page-26-0) SortingBeer, [31](#page-30-0) SortingSpice, [31](#page-30-0) ∗Topic bootstrap BootFactorScores, [5](#page-4-0) BootFromCompromise, [7](#page-6-0) ∗Topic datasets DistAlgo, [13](#page-12-0) SortingBeer, [31](#page-30-0) SortingSpice, [31](#page-30-0) ∗Topic distatis distatis, [15](#page-14-0) GraphDistatisAll, [18](#page-17-0) ∗Topic mds distatis, [15](#page-14-0) GraphDistatisAll, [18](#page-17-0) GraphDistatisCompromise, [22](#page-21-0) GraphDistatisPartial, [24](#page-23-0) ∗Topic package DistatisR-package, [2](#page-1-0) ∗Topic print print.Cmat, [29](#page-28-0) print.DistatisR, [30](#page-29-0) print.Splus, [30](#page-29-0) ∗Topic sample BootFactorScores, [5](#page-4-0) BootFromCompromise, [7](#page-6-0)

BootFactorScores, *[3](#page-2-0)*, [5,](#page-4-0) *[8](#page-7-0)*, *[17,](#page-16-0) [18](#page-17-0)*, *[20](#page-19-0)* BootFromCompromise, *[3](#page-2-0)*, *[6](#page-5-0)*, [7,](#page-6-0) *[16–](#page-15-0)[18](#page-17-0)*, *[20](#page-19-0)* Chi2Dist, [9](#page-8-0) Chi2DistanceFromSort, *[10](#page-9-0)*, [11](#page-10-0) CovSTATIS *(*distatis*)*, [15](#page-14-0) covstatis *(*distatis*)*, [15](#page-14-0) DistAlgo, [13](#page-12-0) DistanceFromSort, *[3](#page-2-0)*, [13,](#page-12-0) *[17](#page-16-0)* DiSTATIS *(*distatis*)*, [15](#page-14-0) distatis, *[3](#page-2-0)*, *[10](#page-9-0)[–14](#page-13-0)*, [15,](#page-14-0) *[19](#page-18-0)[–21](#page-20-0)*, *[23](#page-22-0)[–25](#page-24-0)*, *[27,](#page-26-0) [28](#page-27-0)* DiSTATISR *(*DistatisR-package*)*, [2](#page-1-0) DistatisR *(*DistatisR-package*)*, [2](#page-1-0) DistatisR-package, [2](#page-1-0) GraphDistatisAll, *[3](#page-2-0)*, *[17](#page-16-0)*, [18,](#page-17-0) *[19](#page-18-0)*, *[21](#page-20-0)*, *[23](#page-22-0)*, *[25](#page-24-0)*, *[27](#page-26-0)* GraphDistatisBoot, *[3](#page-2-0)*, *[6](#page-5-0)*, *[8](#page-7-0)*, *[17](#page-16-0)[–19](#page-18-0)*, [20,](#page-19-0) *[21](#page-20-0)*, *[23](#page-22-0)*, *[25](#page-24-0)*, *[27](#page-26-0)* GraphDistatisCompromise, *[3](#page-2-0)*, *[17](#page-16-0)[–19](#page-18-0)*, *[21](#page-20-0)*, [22,](#page-21-0) *[23](#page-22-0)*, *[25](#page-24-0)*, *[27,](#page-26-0) [28](#page-27-0)* GraphDistatisPartial, *[3](#page-2-0)*, *[17](#page-16-0)[–19](#page-18-0)*, *[21](#page-20-0)*, *[23](#page-22-0)*, [24,](#page-23-0) *[25](#page-24-0)*, *[27](#page-26-0)* GraphDistatisRv, *[3](#page-2-0)*, *[17](#page-16-0)[–19](#page-18-0)*, *[21](#page-20-0)*, *[23](#page-22-0)*, *[25](#page-24-0)*, [25,](#page-24-0) *[27](#page-26-0)* mmds, *[3](#page-2-0)*, *[9,](#page-8-0) [10](#page-9-0)*, [27](#page-26-0) prettyGraphs, *[3](#page-2-0)* print.Cmat, [29](#page-28-0) print.DistatisR, [30](#page-29-0) print.Splus, [30](#page-29-0)

Sort *(*SortingBeer*)*, [31](#page-30-0) SortingBeer, [31](#page-30-0) SortingSpice, [31](#page-30-0) SortSpice *(*SortingSpice*)*, [31](#page-30-0)